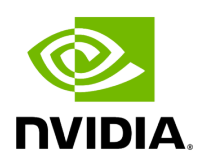

**Directory logger**

## **Table of contents**

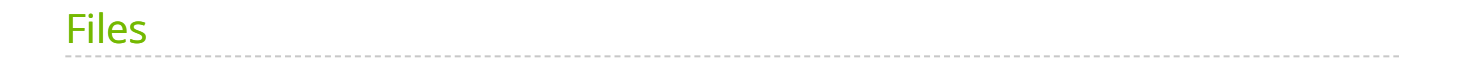

[Parent directory](https://docs.nvidia.com/dir_include_common.html#dir-include-common) (include/common)

*Directory path:* include/common/logger

## <span id="page-2-0"></span>**Files**

• [File spdlog\\_logger.hpp](https://docs.nvidia.com/file_include_common_logger_spdlog_logger.hpp.html#file-include-common-logger-spdlog-logger-hpp)

© Copyright 2022-2024, NVIDIA.. PDF Generated on 06/06/2024